| Loss on 7: $Be$ pre-sentations of $Mey.31^{57}$      |                                     |
|------------------------------------------------------|-------------------------------------|
| 3D                                                   | solids using Projections of $2.023$ |
| definiten: projection - o drawning                   |                                     |
| of a 3D object could on a 2D                         |                                     |
| plane (i.e., a piece of proper)                      |                                     |
| 2. 4 yes of $C$ which Projections                    |                                     |
| 4 I. Perspecific $\overline{w}$ one Vanishing Point. |                                     |
| 2. 7                                                 |                                     |
| 3. 8                                                 |                                     |
| 4. 1                                                 |                                     |
| 4. 1                                                 |                                     |
| 4. 1                                                 |                                     |
| 4. 1                                                 |                                     |
| 4. 1                                                 |                                     |
| 4. 1                                                 |                                     |
| 4. 1                                                 |                                     |
| 4. 1                                                 |                                     |
| 4. 1                                                 |                                     |
| 4. 1                                                 |                                     |
| 4. 1                                                 |                                     |
| 4. 1                                                 |                                     |
| 4. 1                                                 |                                     |
| 4. 1                                                 |                                     |
| 4. 1                                                 |                                     |
| 4. 1                                                 |                                     |
| 4. 1                                                 |                                     |
| 4. 1                                                 |                                     |
| 4. 1                                                 |                                     |
| 4. 1                                                 |                                     |
| 4. 1                                                 |                                     |
| 4. 1                                                 |                                     |
| 4. 1                                                 |                                     |
| 4. 1                                                 |                                     |
| 4. 1                                                 |                                     |
| 4. 1                                                 |                                     |
| 4. 1                                                 |                                     |
| 4. 1                                                 |                                     |
| 4. 1                                                 |                                     |
| 4. 1                                                 |                                     |
| 4                                                    |                                     |

**1**

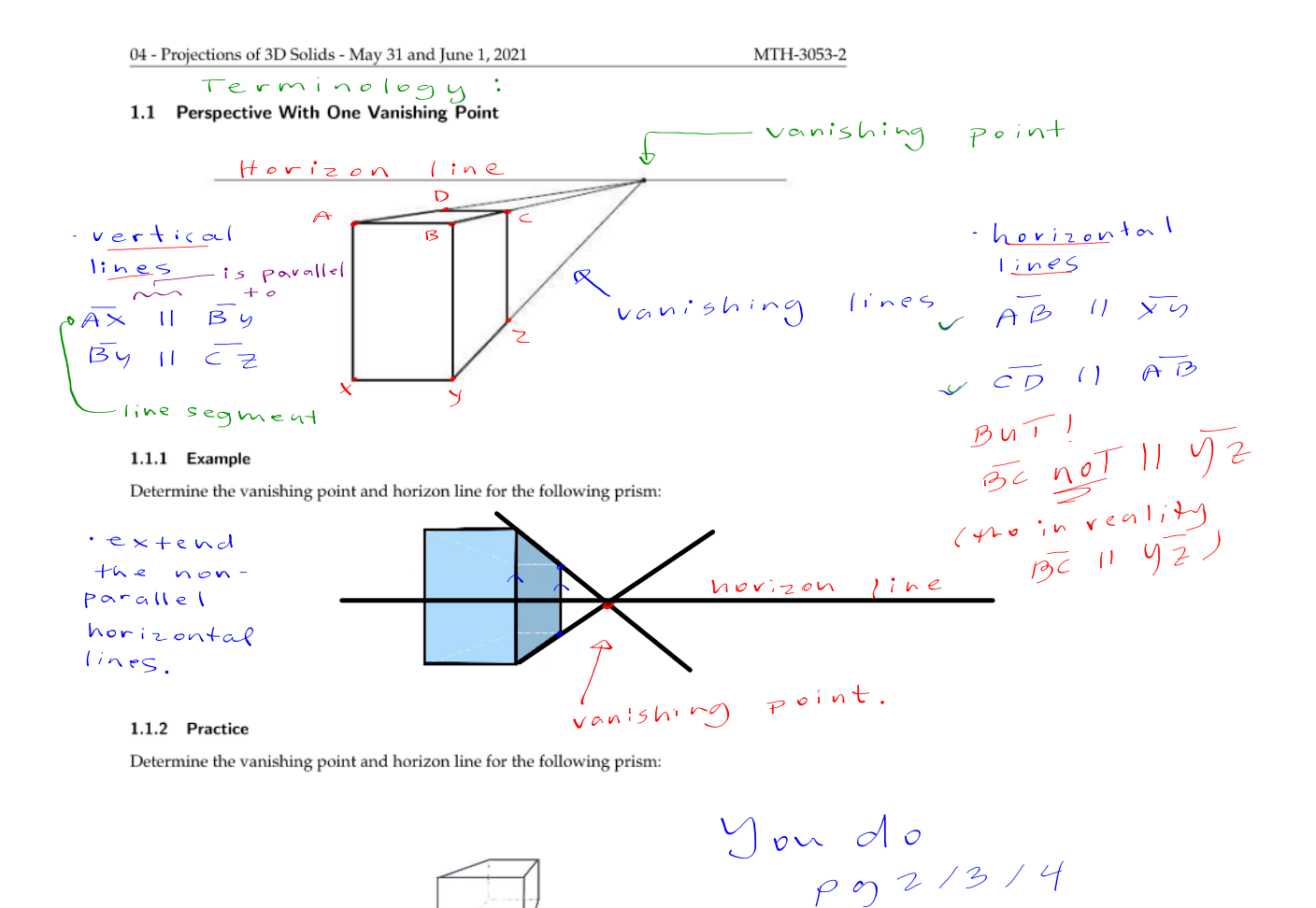

# $04$  - Projections of 3D Solids - May 31 and June 1, 2021

MTH-3053-2

## 1.1.3 Practice

For each of the following images, determine the vanishing point and horizon line:

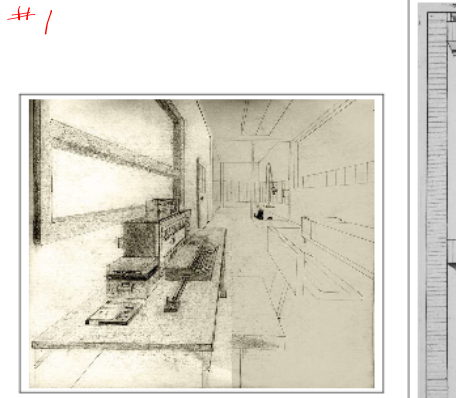

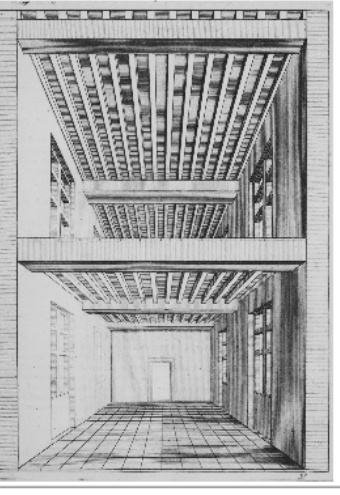

 $#4$  $#3$ -vanishing point<br>Which our eyes are<br>Arawn + .

04 - Projections of 3D Solids - May 31 and June 1, 2021 MTH-3053-2

## 1.1.4 Practice

For each of the following drawings, determine the vanishing point and horizon line:

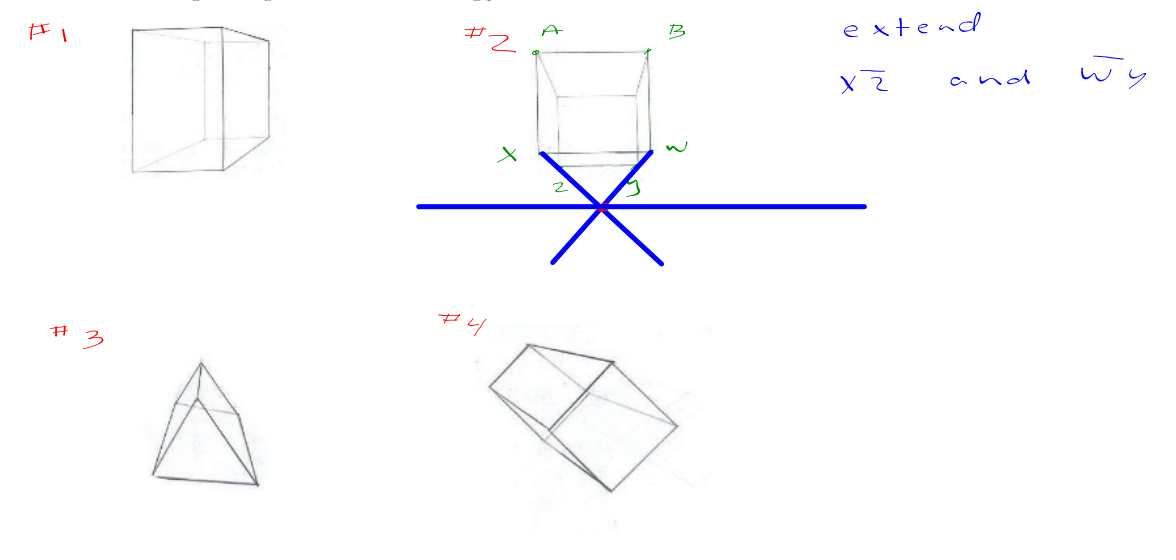

 $\#$   $\subset$ 

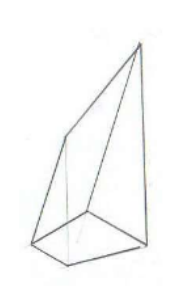

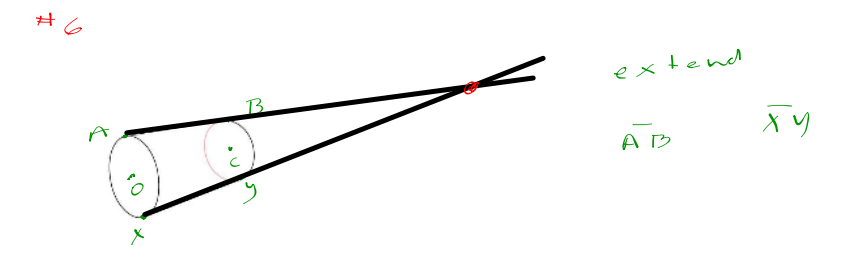

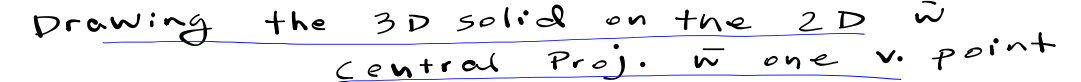

1.1.5 Example

Complete the drawing of the following prisms with one perspective point (the depth of the prism in this case is up to you, there are many possibilities).

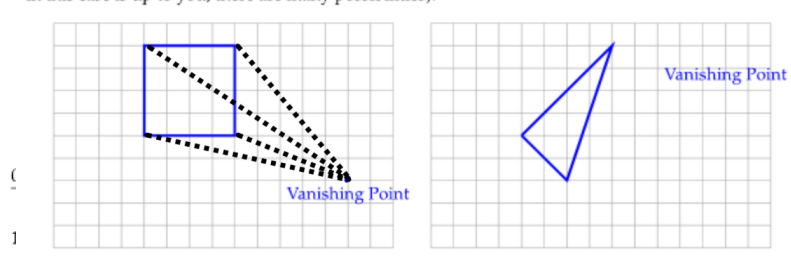

Complete the drawing of the following prisms with one perspective point (the depth of the prism in this case is up to you, there are many possibilities).

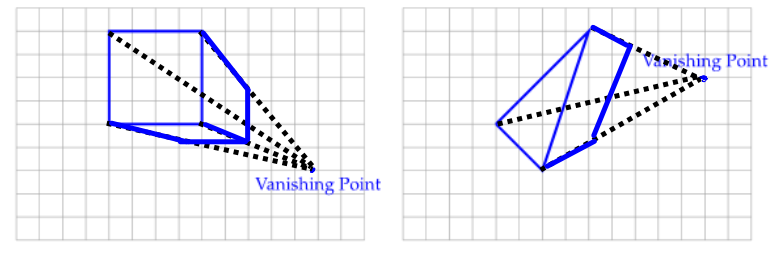

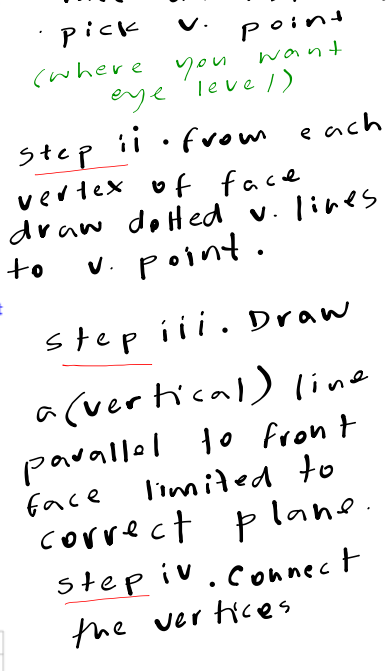

 $s1ep$  (done)

un-distorted.

. draw front

 $f$ ace

## 1.1.6 Practice

Complete the drawing of the following prisms with one perspective point (the depth of the prism in this case is up to you, there are many possibilities).

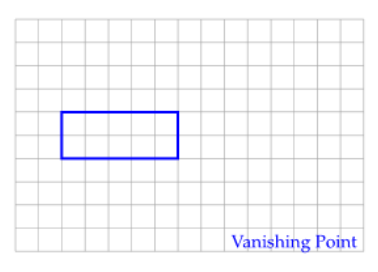

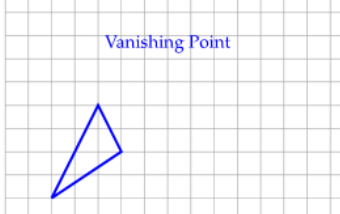

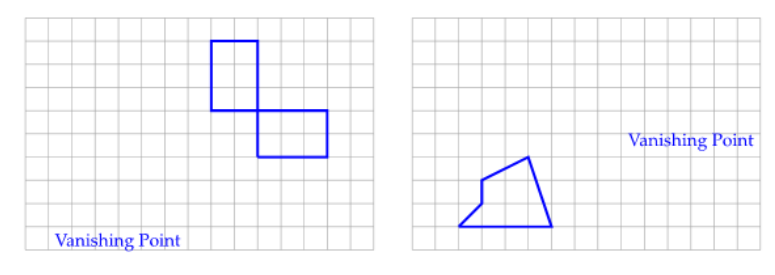

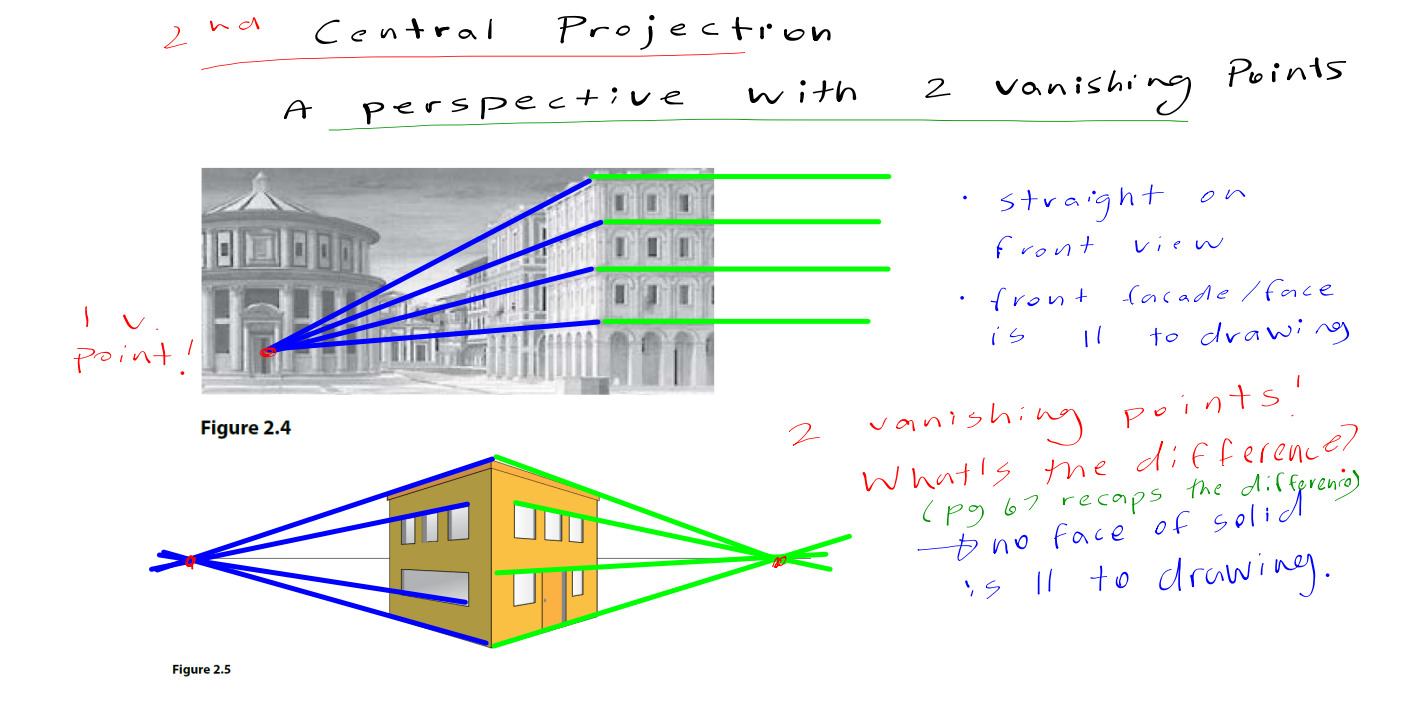

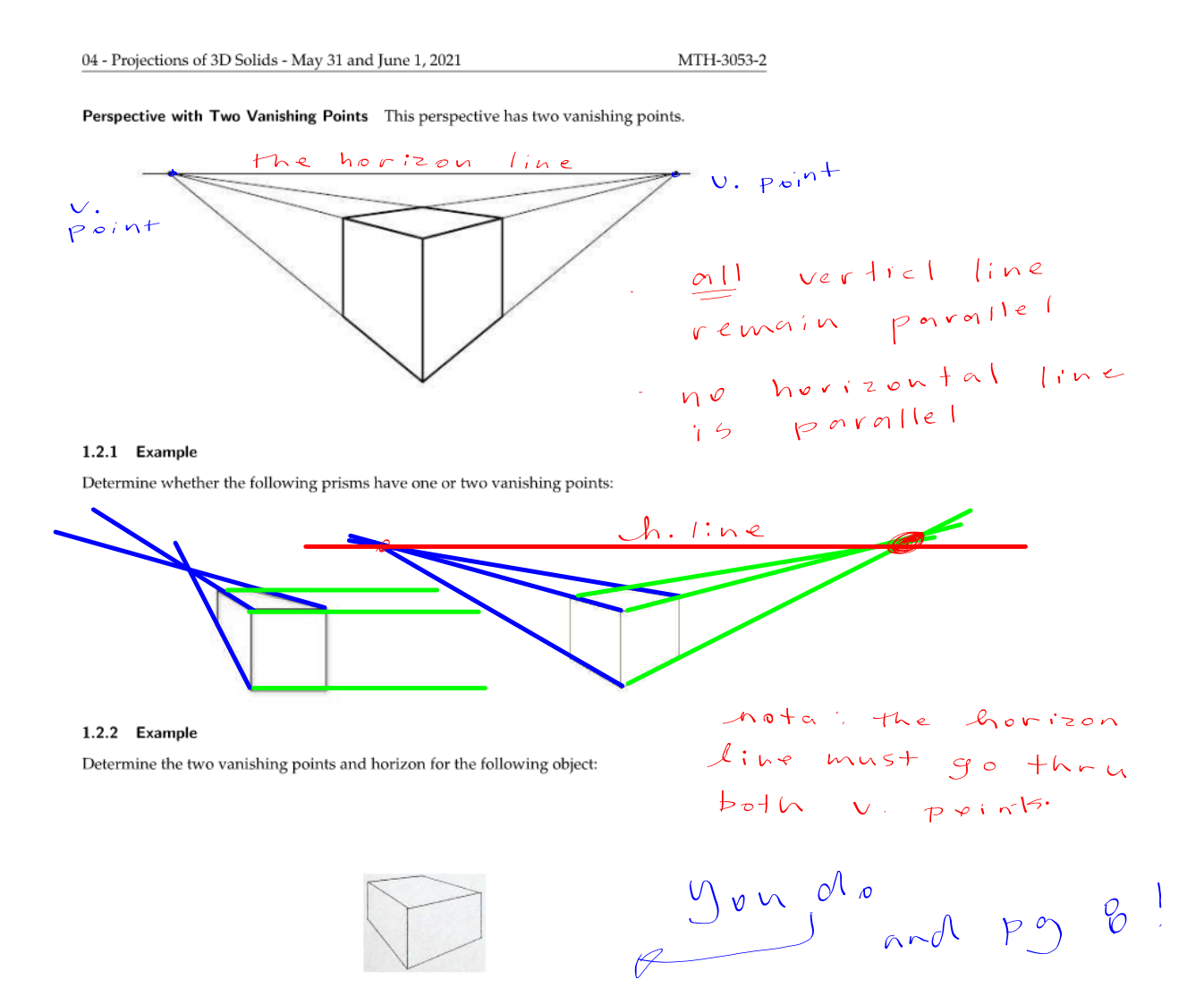

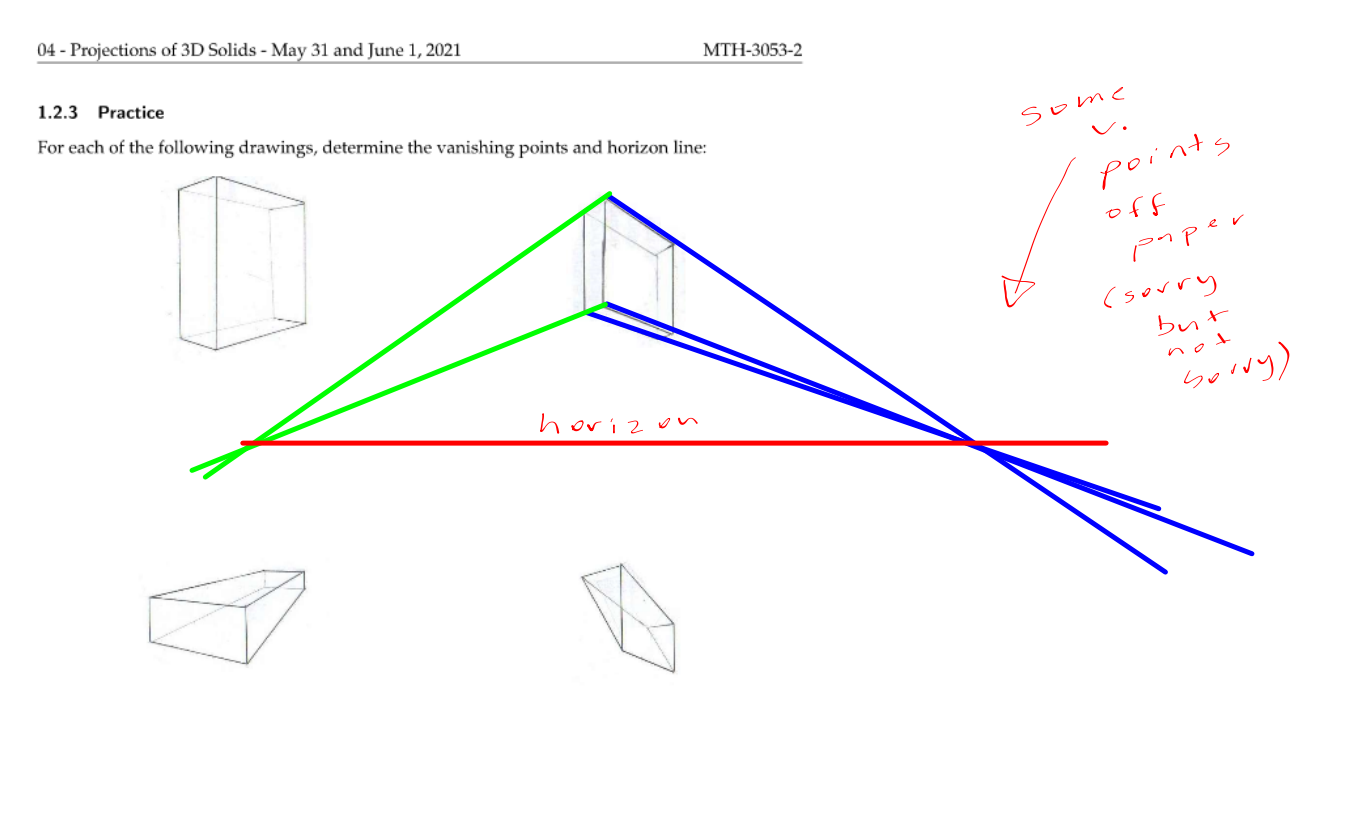

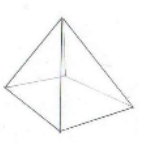

Page  $8\,$ 

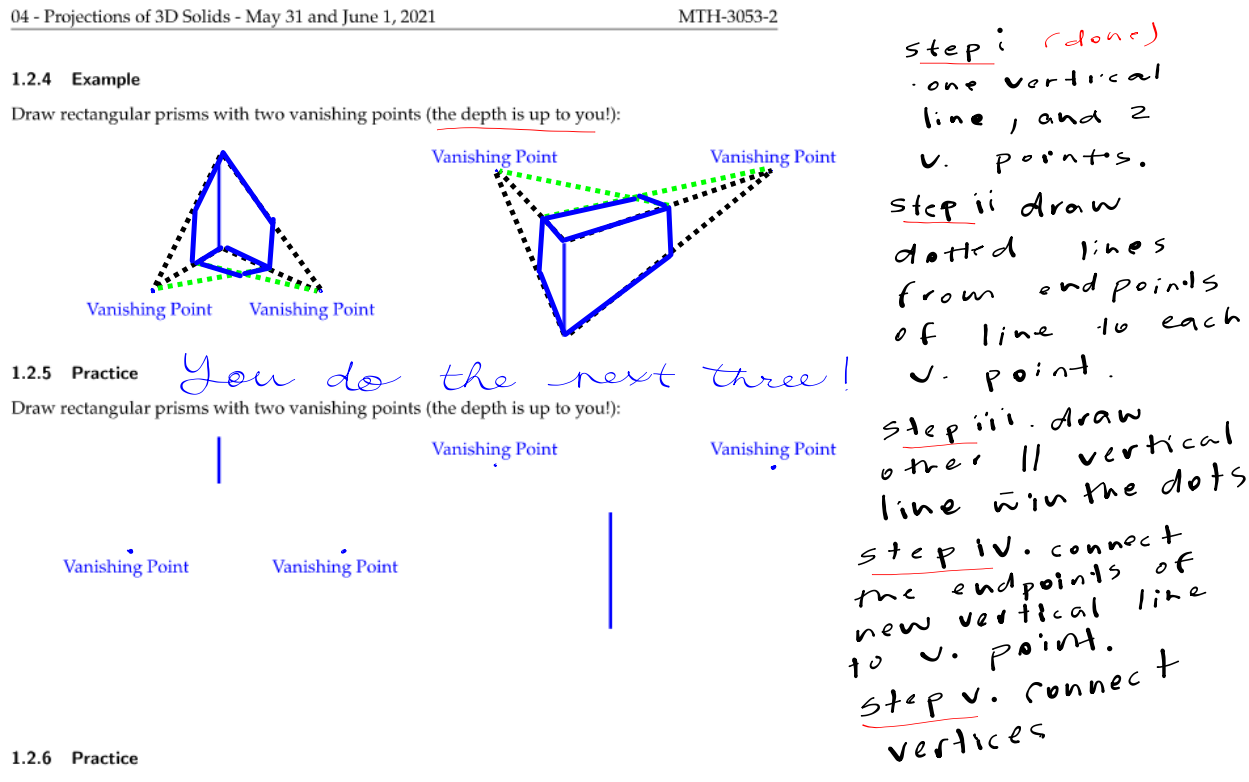

The foll w g is triangul r prism wi h two vanishing p ts. Complete he drawing by firs identifying the vanishing points and horizon line.

0 –

0

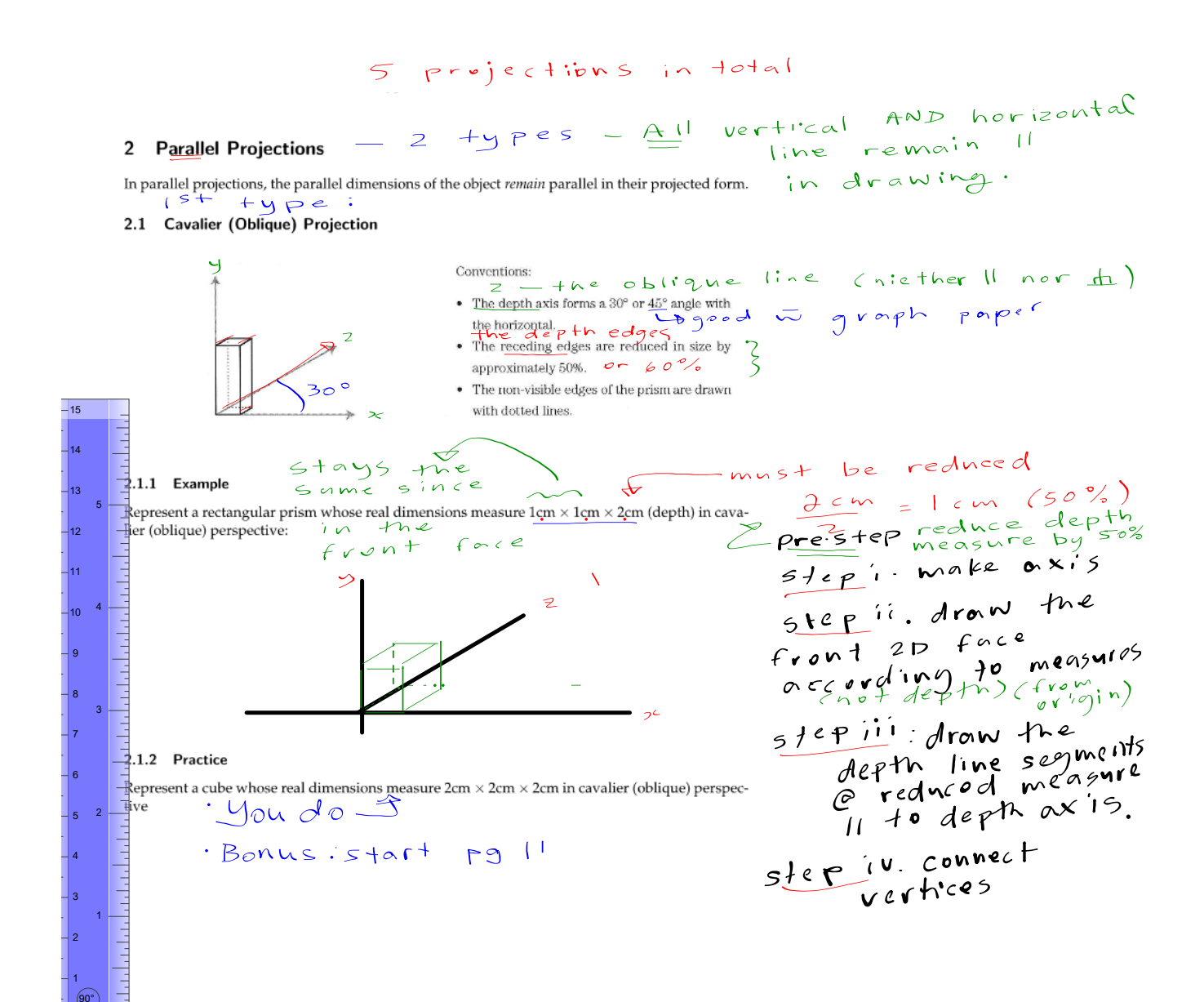

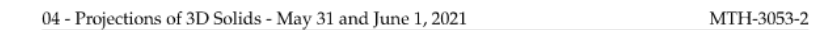

### 2.1.3 Example: Oblique Perspective as a Translation

We can also obtain an oblique projection by translating a polygon in a grid. The translation arrow (vector) is usually  $45^\circ$  in a given direction.

Complete the drawing of the following oblique projections, given the translation arrow:

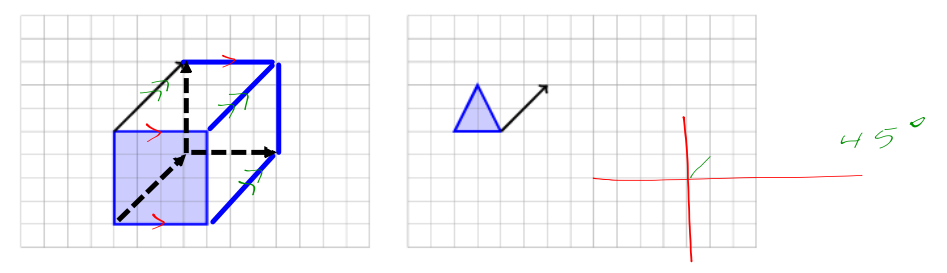

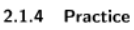

Complete the drawing of the following oblique projections, given the translation arrow:

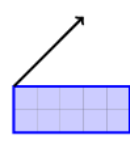

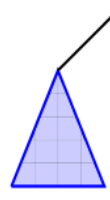

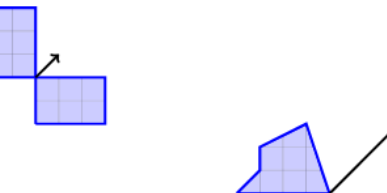

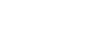

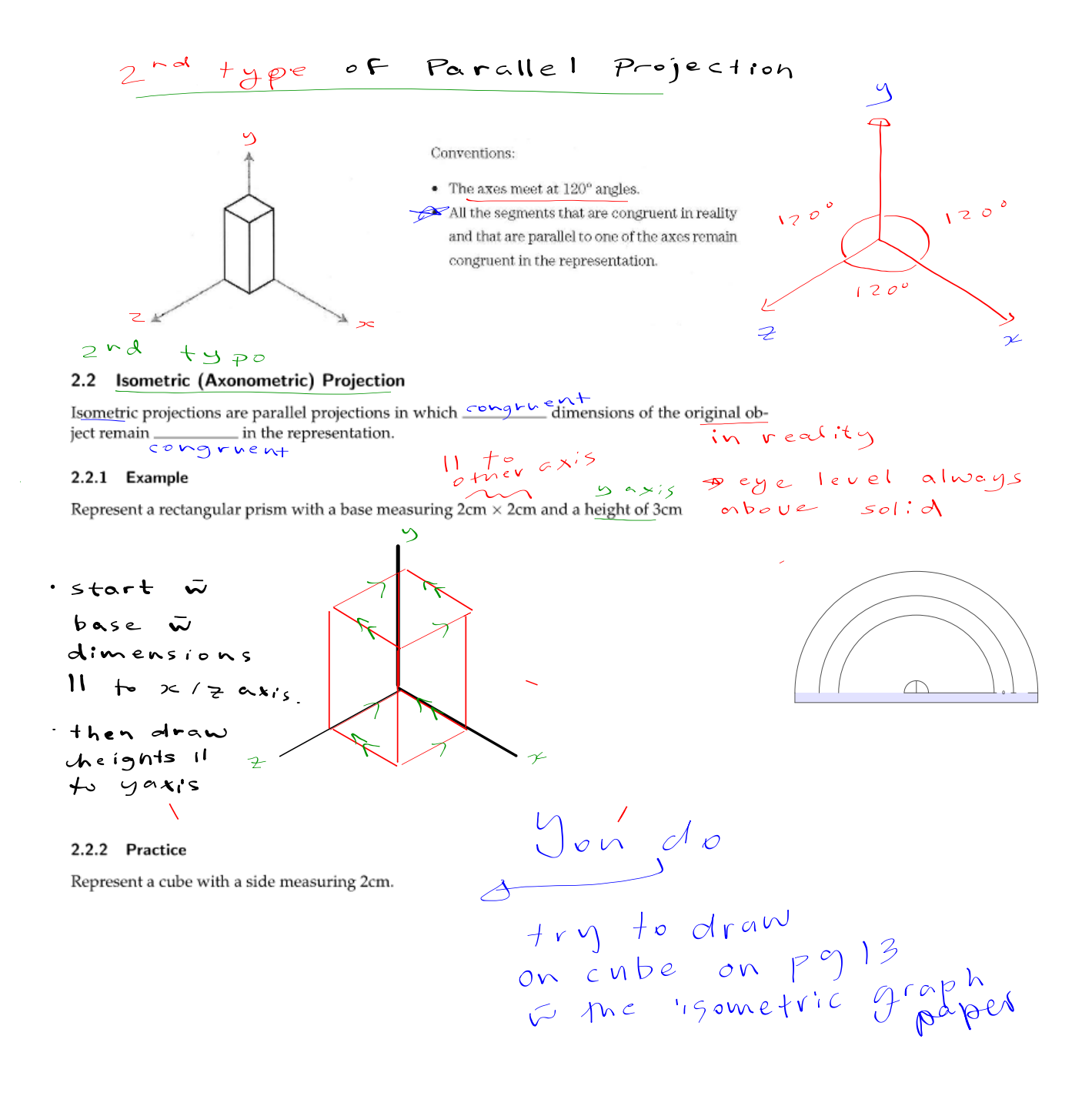

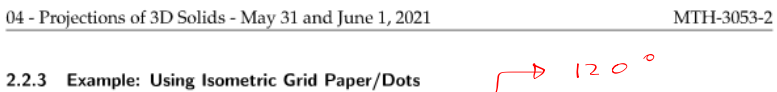

## 2.2.3 Example: Using Isometric Grid Paper/Dots

Isometric projections are easier to draw when using isometric grids. There are two types (see below):

 $\int$ 

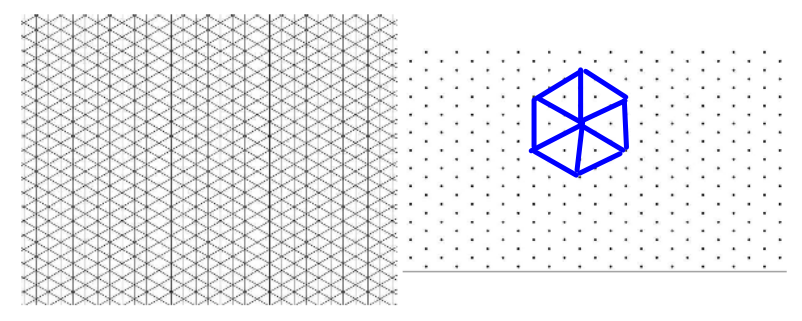

Q: How would you draw a cube using either grid? Draw a cube in each grid above.

# 2.2.4 Practice

Reproduce the following oblique representation in isometric representation in each grid below:

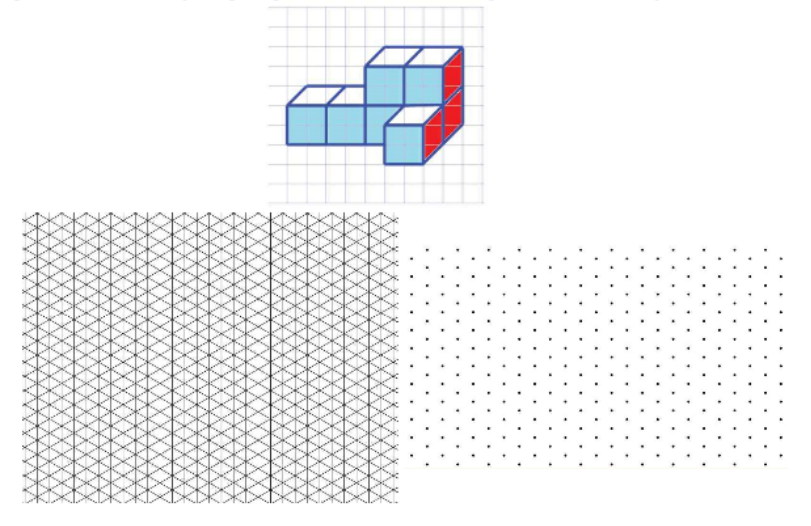

Looks like a different approach when using graph paper. For example, better not to draw the lines behind.

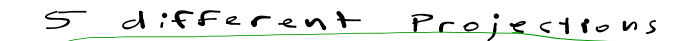

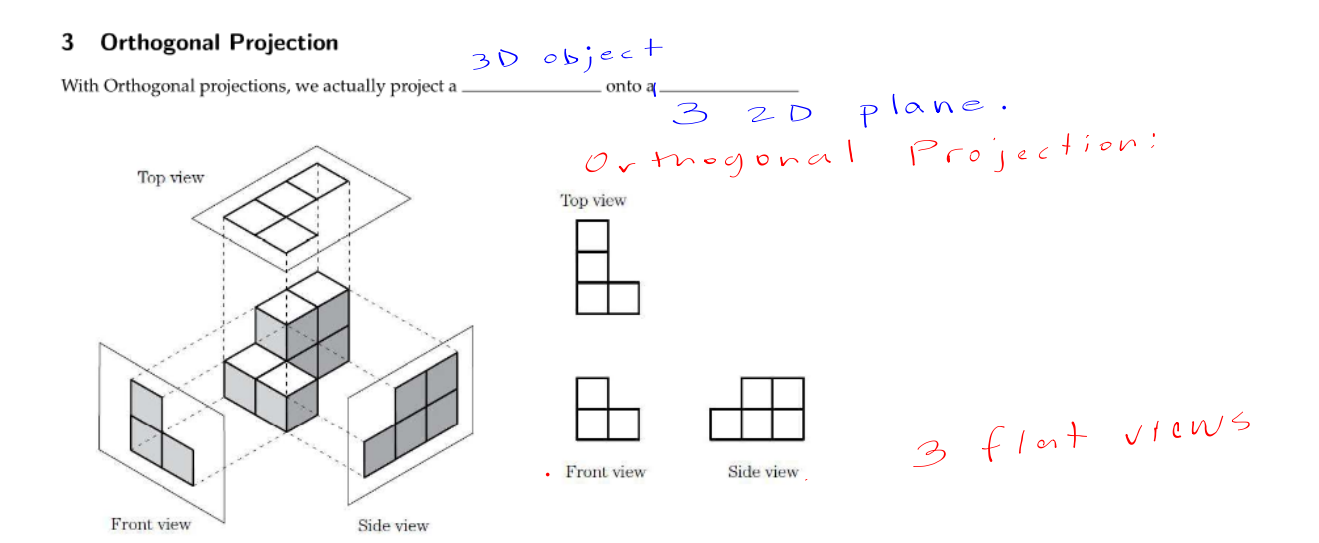

## 3.1 Example

Represent the top, front and side view of the following object:

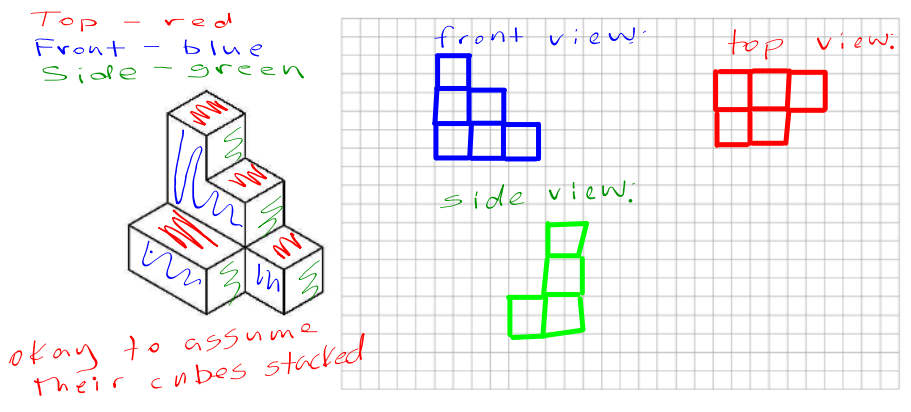

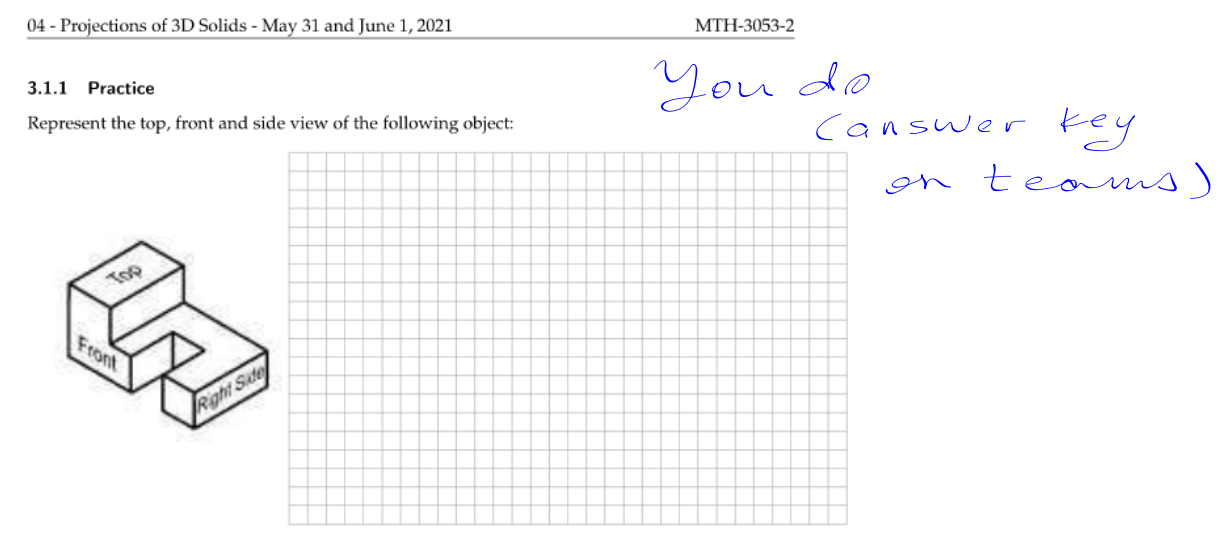

## 3.1.2 Practice

Represent the top, front and side view of the following object:

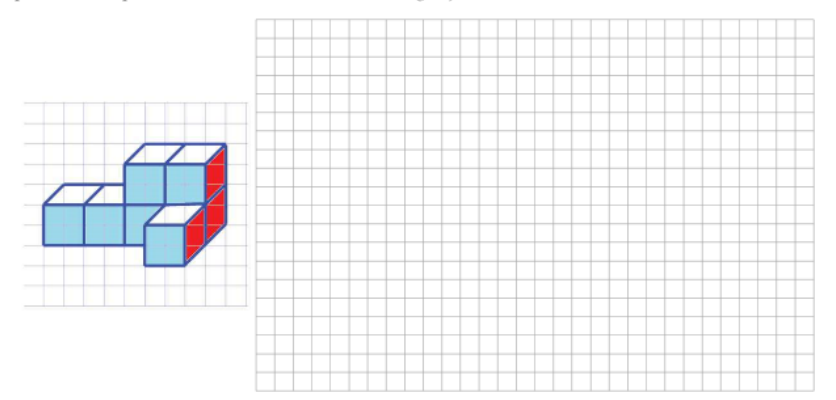

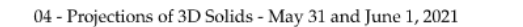

### MTH-3053-2

## 3.1.3 Example: Drawing from Coded Blue Print

Represent the front and side view of the object with the following coded blue print as well as the entire object in cavalier (oblique) projection and isometric projection:

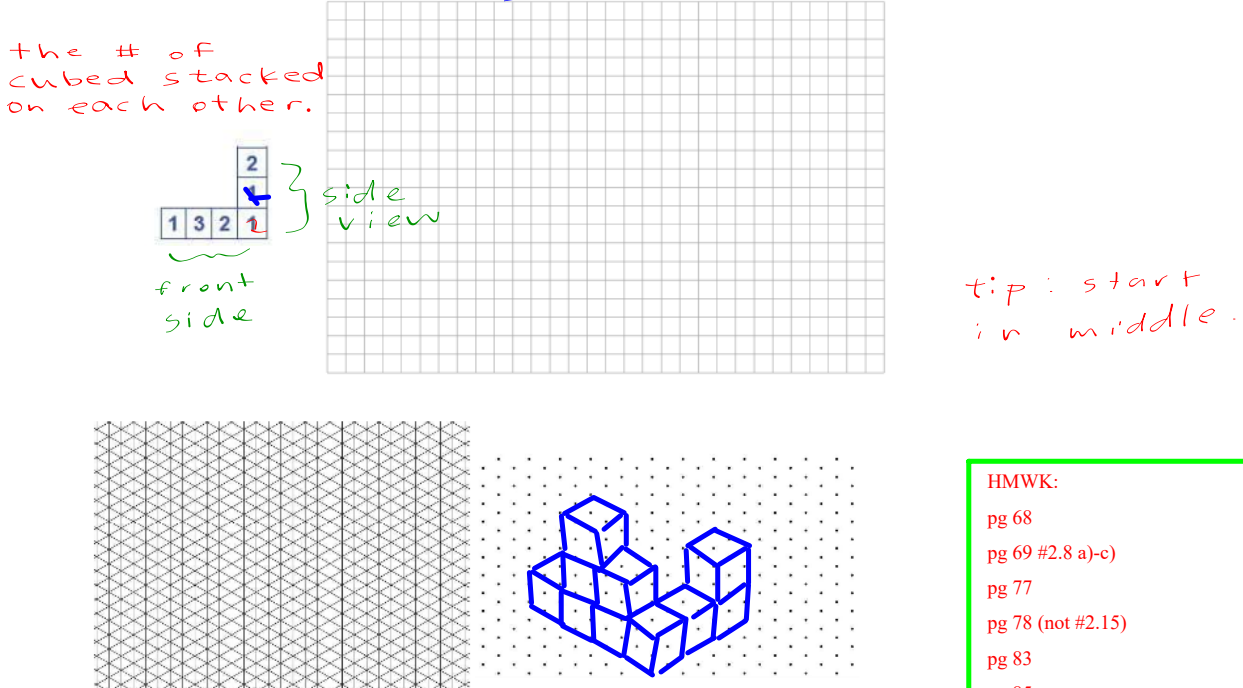

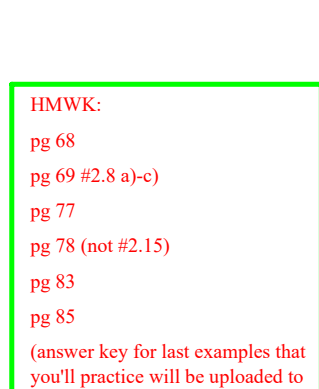

teams)

04 - Projections of 3D Solids - May 31 and June 1, 2021

MTH-3053-2

# 3.1.4 Practice

Represent the front and side view of the object with the following coded blue print as well as the entire object in cavalier(oblique) projection and isometric projection:

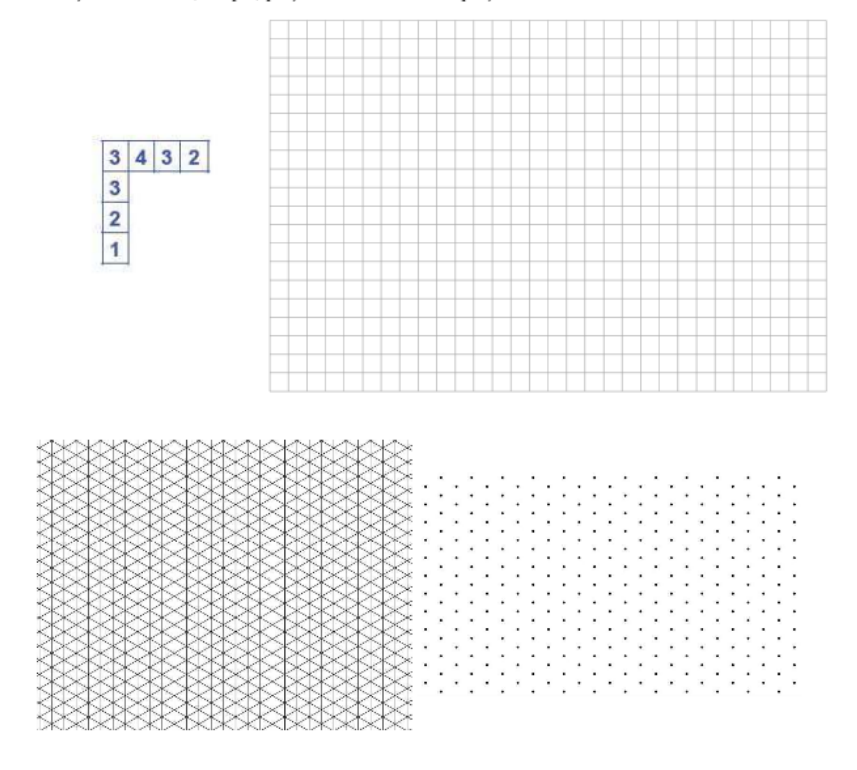

### 4 Homework

- · MHS Workbook p. 375-386
- Geometry Worksheets 4